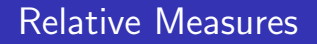

اكالمساكا

#### Department of Statistics, University of South Carolina

Stat 705: Data Analysis II

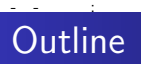

- Relative measures
- The relative risk
- The odds ratio

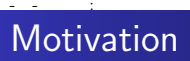

- Consider a randomized trial where 40 subjects were randomized (20 each ) to two drugs with the same active ingredients but different excipients
- Consider counting the number of participants with side effects for each drug

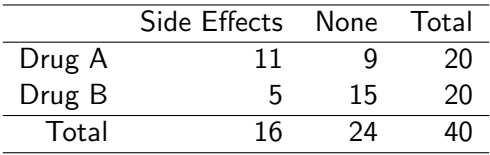

- Consider now testing whether the proportion of side effects is the same in the two groups.
- Let  $X \sim Binomial(n_1, p_1)$  and  $\widehat{p_1} = \frac{X}{n_1}$  $n<sub>1</sub>$
- Let  $Y \sim Binomial(n_2, p_2)$  and  $\widehat{p}_2 = \frac{Y}{n_2}$  $n<sub>2</sub>$

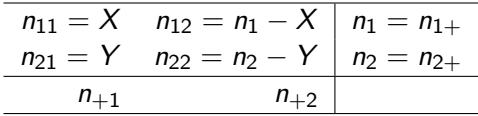

## اكاكاكا The relative risk

- Last time, we considered the absolute change in the proportions, what about relative changes?
- Relative changes are often of more interest than absolute. For example when both proportions are small
- The **relative risk** is defined as  $\frac{p_1}{p_2}$
- **•** The natural estimator for the relative risk is

$$
\widehat{RR} = \frac{\widehat{\rho_1}}{\widehat{\rho_2}} = \frac{X/n_1}{Y/n_2}
$$

• The standard error for  $log RR$  is

$$
\widehat{\text{SE}_{\log \widehat{RR}}} = (\frac{(1 - p_1)}{p_1 n_1} + \frac{(1 - p_2)}{p_2 n_2})^{\frac{1}{2}}
$$

Exponentiate the resulting interval to get an interval for the RR

### اكاكاكا The odds ratio

**•** The odds in favor of an event are the probability that the event will happen to the probability that it will not happen.

$$
\mathsf{Odds} = \frac{p}{1-p}
$$

**O** The odds ratio is defined as

$$
\frac{\text{odds of SE Drug A}}{\text{odds of SE Drug B}} = \frac{p_1/(1-p_1)}{p_2/(1-p_2)} = \frac{p_1(1-p_2)}{p_2(1-p_1)}
$$

SE: side effect

**•** The sample odds ratio simply plugs in the estimates for  $p_1$  and  $p_2$ . This work out to have a convenient form (cross product ratio).

$$
\widehat{OR} = \frac{\widehat{p_1}(1-\widehat{p_2})}{\widehat{p_2}(1-\widehat{p_1})} = \frac{n_{11}n_{22}}{n_{12}n_{21}}
$$

• The standard error of log  $\widehat{OR}$  is

$$
\widehat{SE_{\log \hat{OR}}} = \sqrt{\frac{1}{n_{11}} + \frac{1}{n_{12}} + \frac{1}{n_{21}} + \frac{1}{n_{22}}}
$$

Exponentiate the resulting interval to obtain an interval for the OR

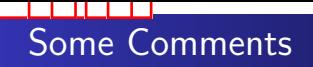

- Notice that the sample and true odds ratios do not change if we transpose the rows and columns
- For both the OR and the RR, taking logs helps with adherence to the error rate
- $\bullet$  The intervals for the log RR and log OR can be obtained by taking

$$
\textit{Estimate} \pm Z_{1-\alpha/2} \textit{SE}_{\textit{Estimate}}
$$

- Exponentiating yields an interval for the OR or RR.
- Though logging helps, there intervals still don't perform very well

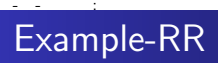

For the relative risk,  $\widehat{p_A} = \frac{11}{20} = 0.55$ ,  $\widehat{p_B} = \frac{5}{20} = 0.25$ 

• 
$$
\widehat{RR}_{A/B} = 0.55/0.25 = 2.2
$$

• 
$$
\widehat{SE_{\log RR_{A/B}}} = \sqrt{\frac{1-0.55}{0.55 \times 20} + \frac{1-0.25}{0.25 \times 20}} = 0.44
$$

 $\bullet$  Interval foe the log RR :

$$
log 2.2 \pm 1.96 \times 0.44 = (-0.07, 1.65)
$$

 $\bullet$  Interval for the RR:  $(0.93, 5.21)$ 

• 
$$
\widehat{OR}_{A/B} = \frac{11 \times 15}{9 \times 5} = 3.67
$$
  
\n•  $\widehat{SE}_{\log \widehat{OR}_{A/B}} = \sqrt{\frac{1}{11} + \frac{1}{9} + \frac{1}{5} + \frac{1}{15}} = 0.68$ 

• Interval for log OR : log  $3.67 \pm 1.96 \times 0.68 = (-0.04, 2.64)$ 

 $\bullet$  Interval for OR:  $(0.96, 14.01)$ 

```
x \leftarrow 11; n1 <- 20; alpha1 <- 1; beta1 <- 1
y \le -5; n2 \le -20; alpha2 \le -1; beta2 \le -1p1 \leftarrow rbeta(1000, x + alpha1, n1 - x + beta1)
p2 <- rbeta(1000, y + alpha2, n2 - y + beta2)
rd <- p2 - p1
plot(density(rd))
quantile(rd, c(.025, .975))
mean(rd)
median(rd)
```
# اكاكاكا Bayesian Posterior Interval for RR

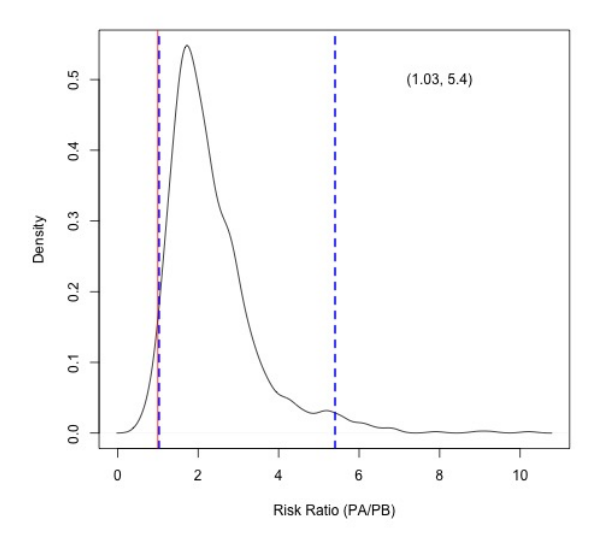

# اكاكاكا Bayesian Posterior Interval for OR

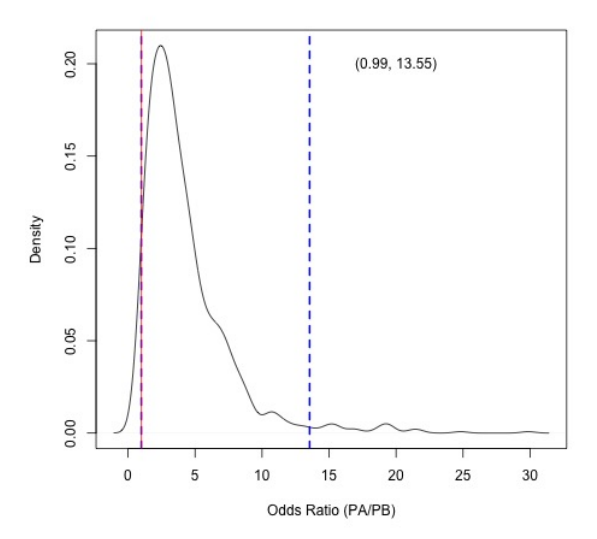